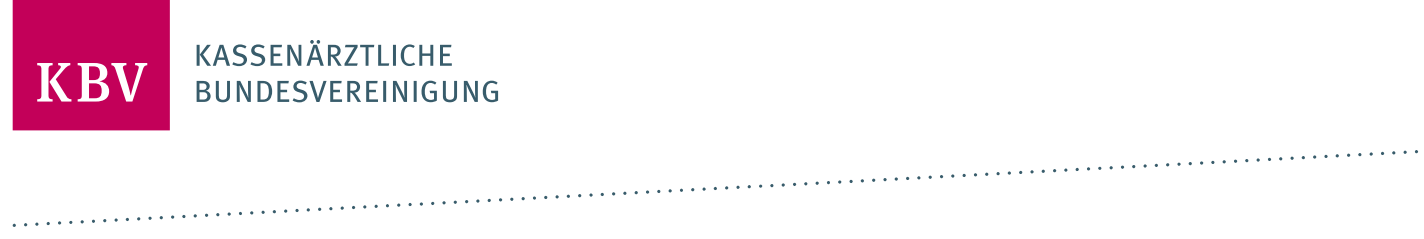

# **ANFORDERUNGSKATALOG HAUTKREBS-SCREENING (EHKS)**

[KBV\_ITA\_VGEX\_ANFORDERUNGSKATALOG\_EHKS]

**KASSENÄRZTLICHE BUNDESVEREINIGUNG** 

**DEZERNAT DIGITALISIERUNG UND IT IT IN DER ARZTPRAXIS** 

**14. AUGUST 2019**

**VERSION: 1.13**

<span id="page-0-0"></span>**DOKUMENTENSTATUS: IN KRAFT**

## INHALT

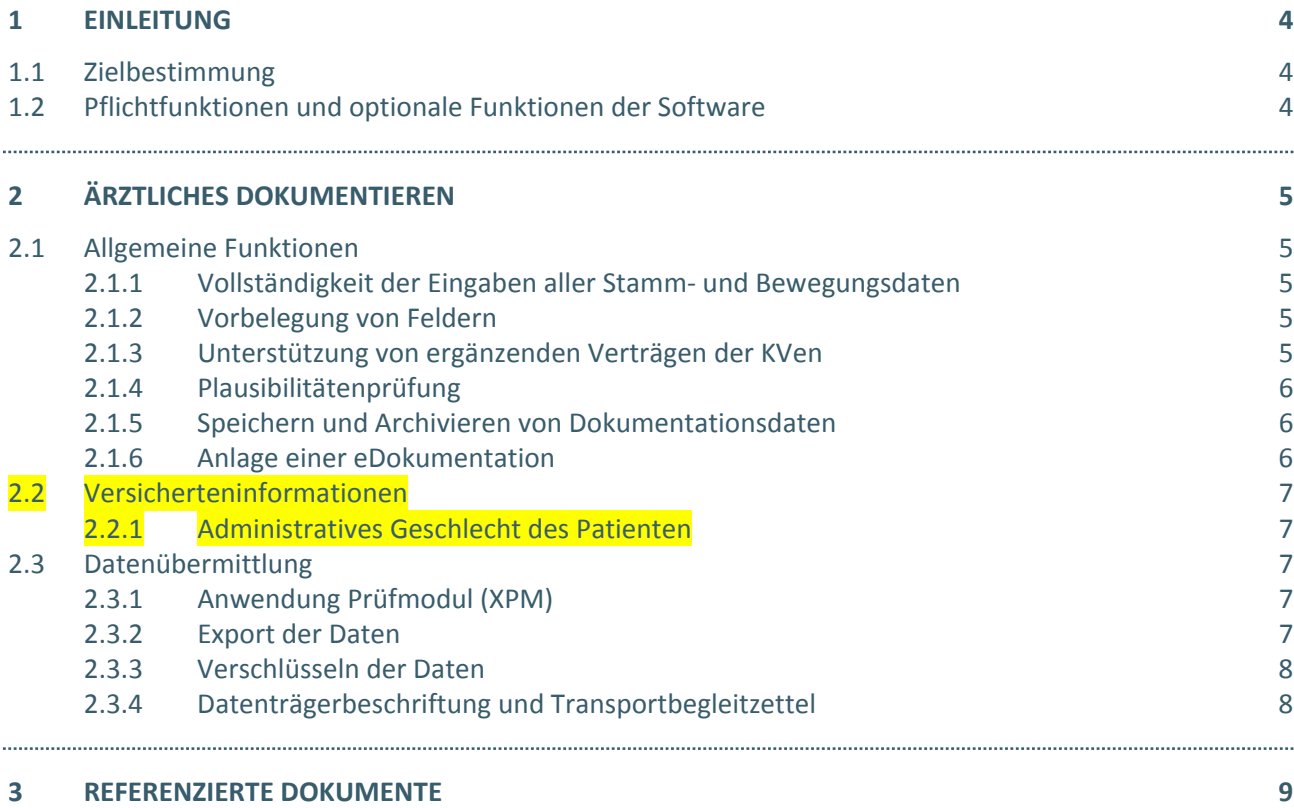

# DOKUMENTENHISTORIE

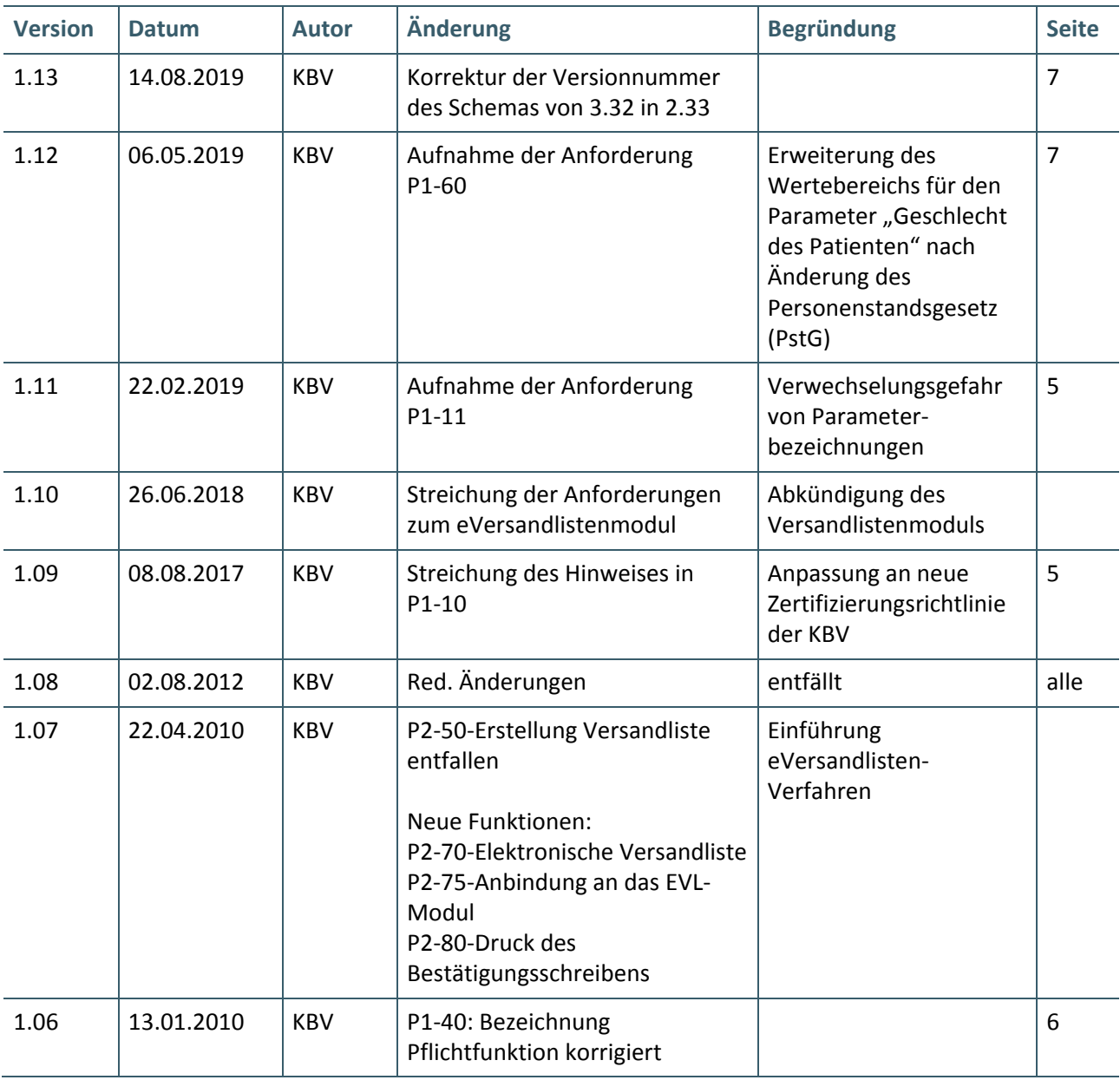

Die Vorgaben der Version 1.13 sind zum 1. Oktober 2019 umzusetzen.

### <span id="page-3-0"></span>1 EINLEITUNG

#### <span id="page-3-1"></span>**1.1 ZIELBESTIMMUNG**

Dieser Anforderungskatalog gilt für Software, welche im Rahmen der elektronischen Dokumentation zum Hautkrebs-Screening (kurz: eHKS) eingesetzt wird. Die Anwender sollen durch das Softwareprodukt in die Lage versetzt werden, den Anforderungen im Rahmen der medizinischen Dokumentationen zu entsprechen und den regelmäßigen Datentransfer zu realisieren.

#### <span id="page-3-2"></span>**1.2 PFLICHTFUNKTIONEN UND OPTIONALE FUNKTIONEN DER SOFTWARE**

Um die Anforderungen an eine Anwendungssoftware zu beschreiben, werden zwei Kategorien zur Anforderungsbeschreibung verwendet. Dies sind zum einen Pflichtfunktionen und daneben optionale Funktionen.

**Pflichtfunktionen** müssen in der Anwendungssoftware implementiert sein.

**Optionale Funktionen** können implementiert werden, wenn alle genannten Bedingungen zu dieser Funktion erfüllt sind.

Die Realisierung aller Pflichtfunktionen sowie der implementierten optionalen Funktionen ist im Rahmen des Gutachterverfahrens nachzuweisen.

#### **Vorschriftsmäßigkeit**

Geprüft wird vertragskonformes Funktionieren des Dokumentationsprogrammes im Sinne der gültigen Dokumentationsvorschriften.

#### **Erläuterung der Funktionsdarstellung**

Die in diesem Dokument beschriebenen Funktionen werden durchnummeriert. Dabei folgt die Nummerierung der hier dargestellten Syntax, welche eine evtl. erforderliche Kommunikation über die Funktionen erleichtert.

#### Pflichtfunktionen sind wie folgt gekennzeichnet:

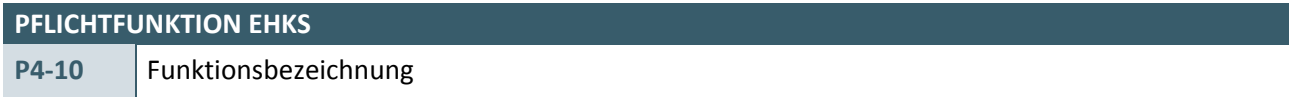

#### Optionale Funktionen sind wie folgt gekennzeichnet:

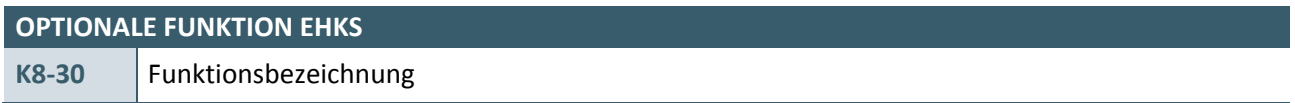

# <span id="page-4-0"></span>2 ÄRZTLICHES DOKUMENTIEREN

#### <span id="page-4-1"></span>**2.1 ALLGEMEINE FUNKTIONEN**

#### <span id="page-4-2"></span>**2.1.1 Vollständigkeit der Eingaben aller Stamm- und Bewegungsdaten**

<span id="page-4-6"></span>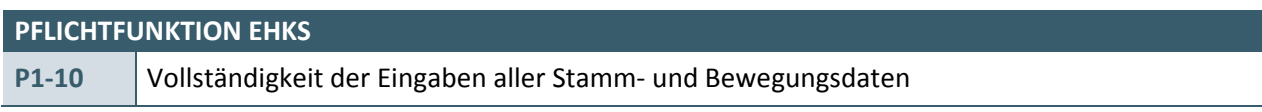

- 1. Die Bedieneroberfläche der Hautkrebs-Screening-Software muss eine lückenlose und korrekte Eingabe aller relevanten Bewegungsdaten bzgl. der eDokumentation Hautkrebs-Screening ermöglichen. Die in der Schnittstellenbeschreibung [\[KBV\\_ITA\\_VGEX\\_Schnittstelle\\_eHKS\]](#page-8-1) festgelegten Datenelemente müssen vollständig erfassbar sein.
- 2. Bezüglich der Ermittlung, Erfassung und Speicherung der Versicherteninformationen gelten alle Vorgaben der Kapitel "Allgemeine Vorgaben" (2.1), "Patientenstammdaten erfassen und verarbeiten" (2.2) sowie "Kostenträger-Stammdatei der KBV" (6.1) in [KBV ITA\_VGEX\_Anforderungskatalog\_KVDT].

<span id="page-4-5"></span>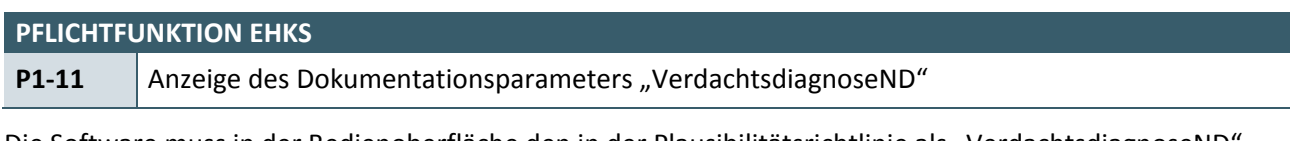

Die Software muss in der Bedienoberfläche den in der Plausibilitätsrichtlinie als "VerdachtsdiagnoseND (Feld 1.1.1) bezeichneten Parameter als "Verdachtsdiagnose Nicht-Dermatologe" anzeigen.

#### **Begründung:**

Es besteht aufgrund der Abkürzung "ND" eine Verwechselungsgefahr mit dem Befund "Naevus dysplasticus".

#### **Akzeptanzkriterium:**

 $\rightarrow$  Die Software muss in der Bedienoberfläche den Auswahlparameter "VerdachtsdiagnoseND" (Feld 1.1.1 des Dokumentes [\[KBV\\_ITA\\_VGEX\\_Plausi\\_eHKS\]](#page-8-3)) als "Verdachtsdiagnose Nicht-Dermatologe" anzeigen.

#### <span id="page-4-3"></span>**2.1.2 Vorbelegung von Feldern**

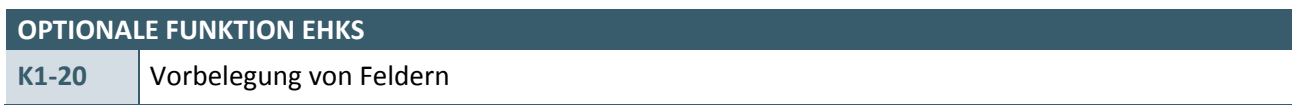

Eine Vorbelegung von Feldern aus Drittsystemen, z. B. anderen PVS ist zulässig, soweit sichergestellt ist, dass die Daten korrekt übernommen werden.

Im Falle einer Datenübernahme muss dem Anwender die Änderung übernommener Daten möglich sein.

Alter (des Versicherten): Das Alter des Versicherten kann systemseitig berechnet werden. Hierbei ist die Differenz zwischen Untersuchungsdatum und Geburtsdatum in Jahren zu bestimmen.

#### <span id="page-4-4"></span>**2.1.3 Unterstützung von ergänzenden Verträgen der KVen**

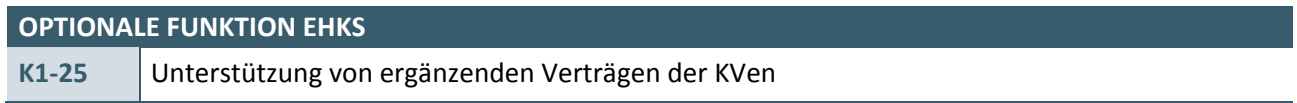

Die Dokumentation der Früherkennungsuntersuchungen auf Hautkrebs kann auch im Rahmen von ergänzenden Verträgen erforderlich sein. Dazu kann die bestehende eHKS-Umsetzung auch für Patienten unter 35 Jahren genutzt werden. Erstellte Dokumentationsbögen für Patienten im Rahmen von ergänzenden Verträgen (z. B. nach §73c SGB V) sind speziell zu kennzeichnen (Nutzung der Angabe des Dokumenttyps im Element "document type cd"). Die Übermittlung dieser Bögen an die KV muss durch den Anwender konfigurierbar sein, d.h. der Anwender muss festlegen können, ob die im Rahmen von ergänzenden Verträgen erstellten Dokumentationsbögen an die KV übermittelt werden sollen oder nicht.

#### <span id="page-5-0"></span>**2.1.4 Plausibilitätenprüfung**

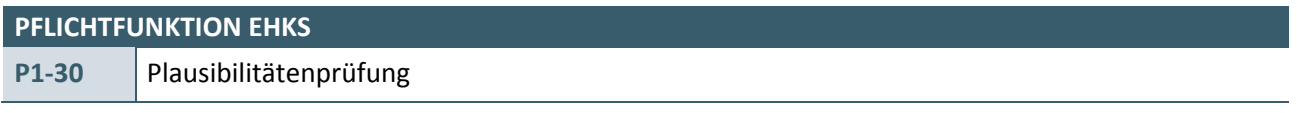

Die Software muss nach Eingabe durch den Anwender die entsprechenden Plausibilitäten prüfen (vgl. [\[KBV\\_ITA\\_VGEX\\_Plausi\\_eHKS\]](#page-8-3)).

#### <span id="page-5-1"></span>**2.1.5 Speichern und Archivieren von Dokumentationsdaten**

<span id="page-5-3"></span>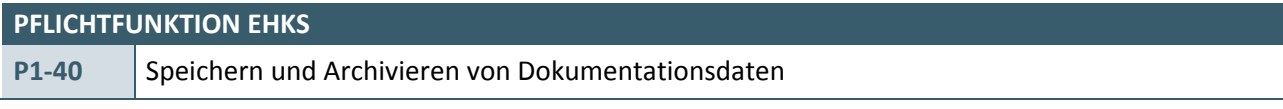

Das System muss sicherstellen, dass der Anwender die Dokumentation speichern kann. Ein späterer Abruf dieser Dokumentationen zur nachträglichen Bearbeitung muss dem Anwender möglich sein.

#### <span id="page-5-2"></span>**2.1.6 Anlage einer eDokumentation**

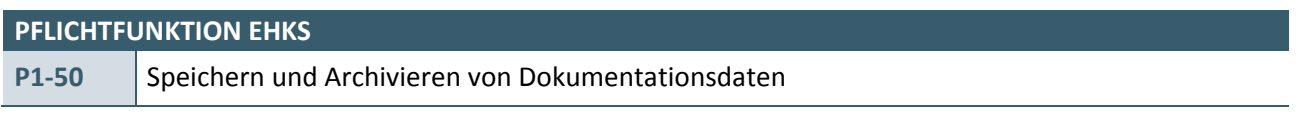

Bei der Neuanlage einer eDokumentation Hautkrebs-Screening hat das System sicherzustellen, dass in die Dokumentation eine eindeutige Patientennummer (Patientennummer-EDV) übernommen oder durch den Anwender eingegeben wird. Systemseitig muss der Anwender dabei unterstützt werden.

Die Software muss sicherstellen, dass

- $\rightarrow$  eine Patientennummer nicht doppelt vergeben werden kann. Gibt der Anwender eine Patientennummer ein, die systemseitig bereits für einen anderen Patienten existiert, so darf diese Nummer nicht übernommen werden und das System muss mit einem entsprechenden Fehlerhinweis den Anwender auffordern eine nicht existierende Patientennummer einzugeben.
- › Die gewählte Patientennummer maximal 8-stellig, alphanumerisch ist.
- › Das System kann dem Anwender eine bereits im System gespeicherte Patienten-ID (die den vorgenannten formalen Anforderungen genügt), zur Übernahme in die eDokumentation Hautkrebs-Screening vorschlagen.

#### <span id="page-6-0"></span>**2.2 VERSICHERTENINFORMATIONEN**

#### <span id="page-6-1"></span>**2.2.1 Administratives Geschlecht des Patienten**

#### **PFLICHTFUNKTION EHKS**

**P1-60** Administratives Geschlecht des Patienten

Das administrative Geschlecht des Patienten ist zu übermitteln.

**Begründung:** 

Das Geschlecht des Patienten muss bei jeder Dokumentation zum Patienten übermittelt werden.

**Akzeptanzkriterium:**

Das System muss das administrative Geschlechts des Patienten im Element <administrative\_gender\_cd> als Teil der administrativen Daten übermitteln.

Die Abbildung der Geschlechtsausprägung ist von der Softwareversion der XML-Schnittstelle (siehe Kapitel 6.10.6.2 [KBV\_ITA\_VGEX\_Schnittstelle\_eHeader]) abhängig.

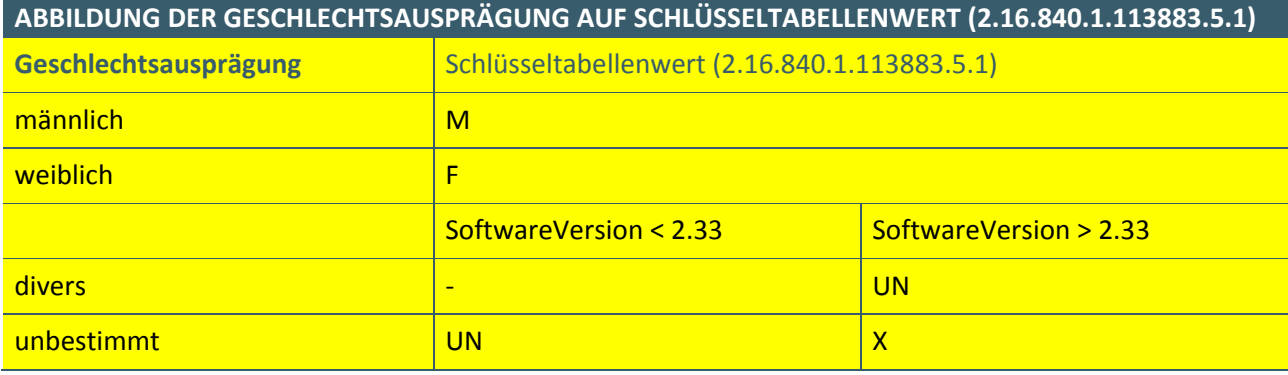

#### <span id="page-6-2"></span>2.3 **DATENÜBERMITTLUNG**

#### <span id="page-6-3"></span>**2.3.1 Anwendung Prüfmodul (XPM)**

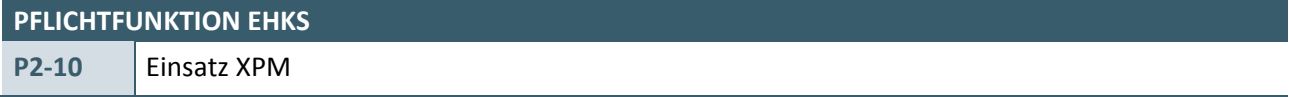

Das System muss das jeweils gültige XPM einsetzen. Für nähere Erläuterungen bezüglich Funktion und Anwendung des XPM ist in [\[KBV\\_ITA\\_AHEX\\_Handbuch\\_Pruefmodul\]](#page-8-4) nachzulesen.

#### <span id="page-6-4"></span>**2.3.2 Export der Daten**

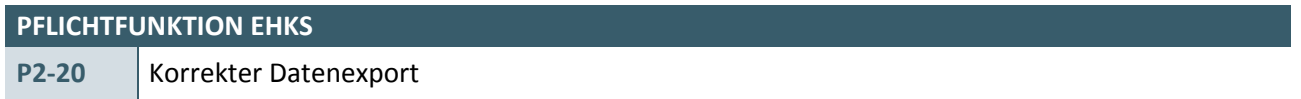

Das System muss,

- › die Daten nach den in [\[KBV\\_ITA\\_VGEX\\_XML-Schnittstellen\]](#page-8-5) beschriebenen Vorgaben für den Export vorbereiten,
- › sicherstellen, dass die vom Anwender einzureichende Datenlieferung mindestens aus einem Datenarchiv besteht und exportierte Dokumentationsdatensätze innerhalb des Systems kennzeichnen.

#### <span id="page-7-0"></span>**2.3.3 Verschlüsseln der Daten**

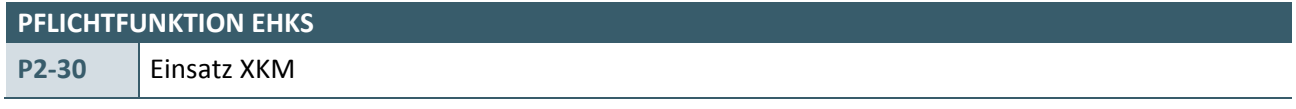

Vor Fertigstellung des vom Anwender einzureichenden Datenträgers sind die Dokumentationsarchive in Ihrer Gesamtheit mit dem Kryptomodul zu verschlüsseln.

Welche Form der Datenübertragung gewählt wird, ist für den Einsatz des Kryptomoduls nicht relevant. Es muss bei allen Datenübertragungen eingesetzt werden. Für nähere Erläuterungen zur Funktion und Anwendung des Kryptomoduls ist in [\[KBV\\_ITA\\_AHEX\\_Handbuch\\_Kryptomodul\]](#page-8-6) nachzulesen.

#### <span id="page-7-1"></span>**2.3.4 Datenträgerbeschriftung und Transportbegleitzettel**

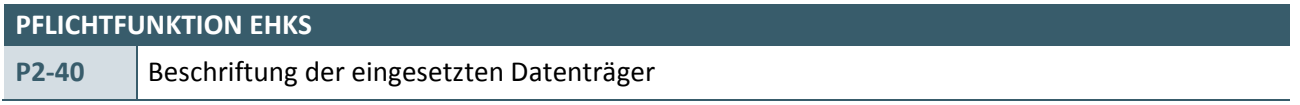

Das System muss den Anwender darauf hinweisen, dass die eingesetzten Datenträger gemäß den Beschreibungen im Kapitel "Beschriftung der Datenträger" in [\[KBV\\_ITA\\_VGEX\\_XML-Schnittstellen\]](#page-8-5) beschriftet werden müssen. Eine Funktion zur Bedruckung entsprechender Aufkleber (oder der direkten Labelbeschriftung) kann angeboten werden.

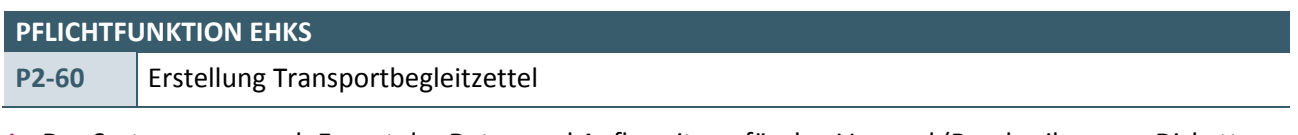

- 1. Das System muss nach Export der Daten und Aufbereitung für den Versand (Beschreiben von Disketten oder CDs) einen Transportbegleitzettel nach den Beschreibungen im Kapitel "Transportbegleitzettel" in [KBV\_ITA\_VGEX\_XML-Schnittstellen] erstellen.
- 2. Das System darf das Unterschriftsdatum auf dem Transportbegleitzettel nicht aufdrucken. Dieses Datum ist vom Anwender bei Unterzeichnung des Transportbegleitzettels handschriftlich anzugeben.

## <span id="page-8-0"></span>3 REFERENZIERTE DOKUMENTE

<span id="page-8-6"></span><span id="page-8-5"></span><span id="page-8-4"></span><span id="page-8-3"></span><span id="page-8-2"></span><span id="page-8-1"></span>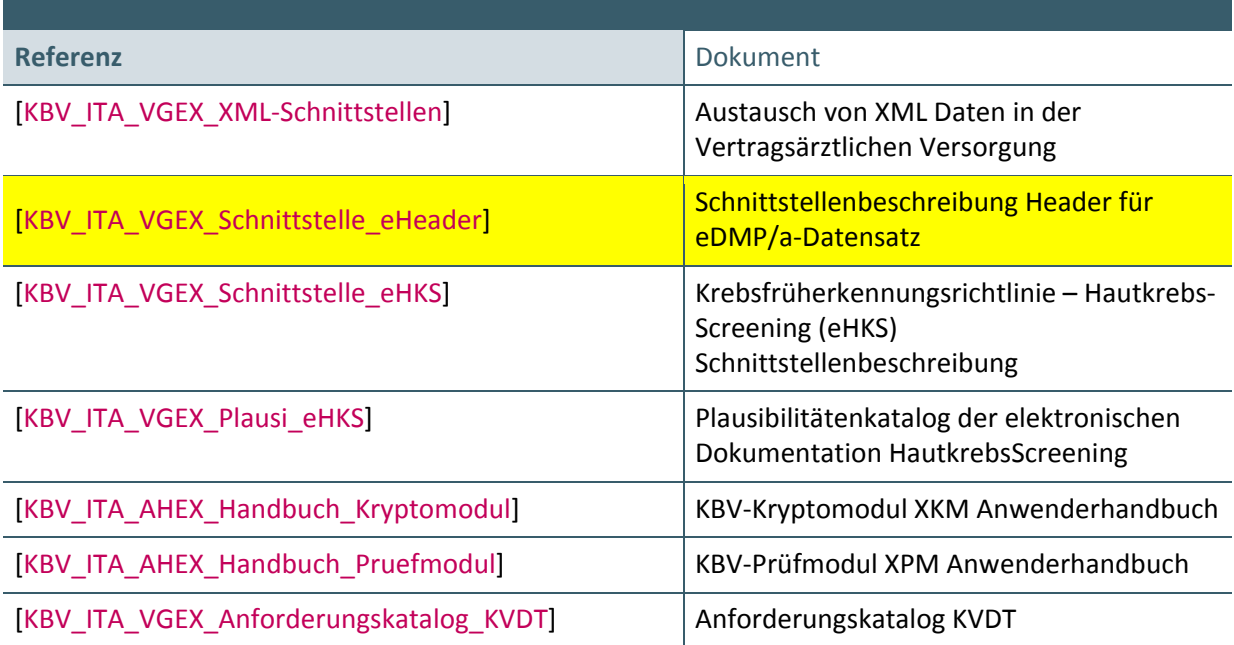

#### **Ansprechpartner:**

Dezernat Digitalisierung und IT

IT in der Arztpraxis Tel.: 030 4005-2077, ita@kbv.de

Kassenärztliche Bundesvereinigung Herbert-Lewin-Platz 2, 10623 Berlin ita@kbv.de, [www.kbv.de](http://www.kbv.de/)